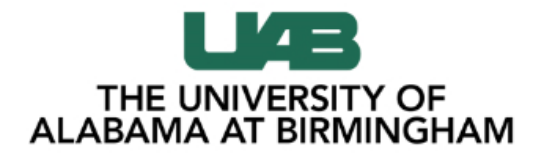

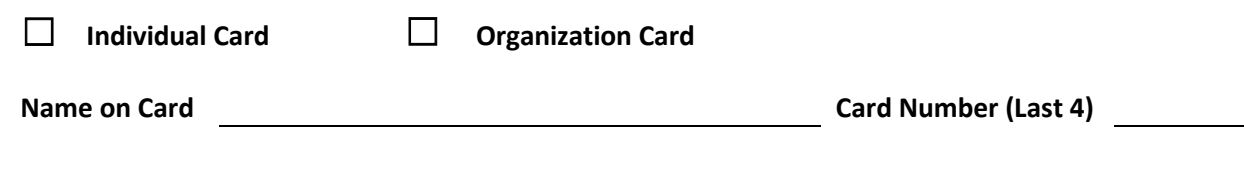

**Responsible Cardholder** (applies only to organization cards)

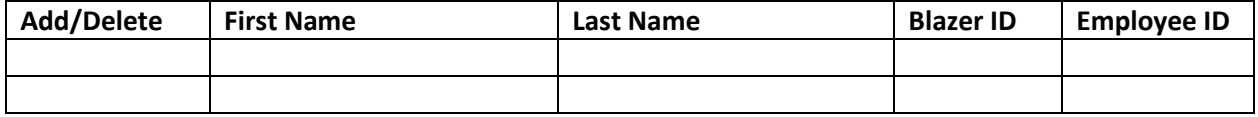

**Proxy**

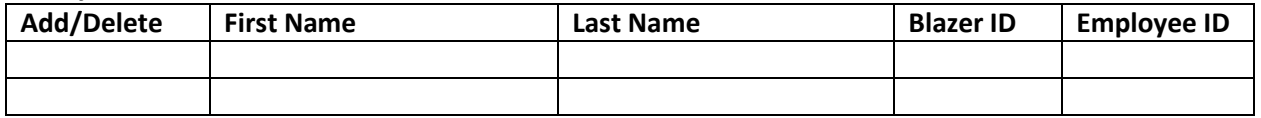

P-Card transaction approvers are maintained using the Workflow Approval Maintenance (WAM) form. The WAM paths are established and maintained by the Workflow Officer (WFO) for each organization. The WAM for P-Card transaction approval is located under the document type, **System**. The WAM path name is **PCARD-INTERSECT**.

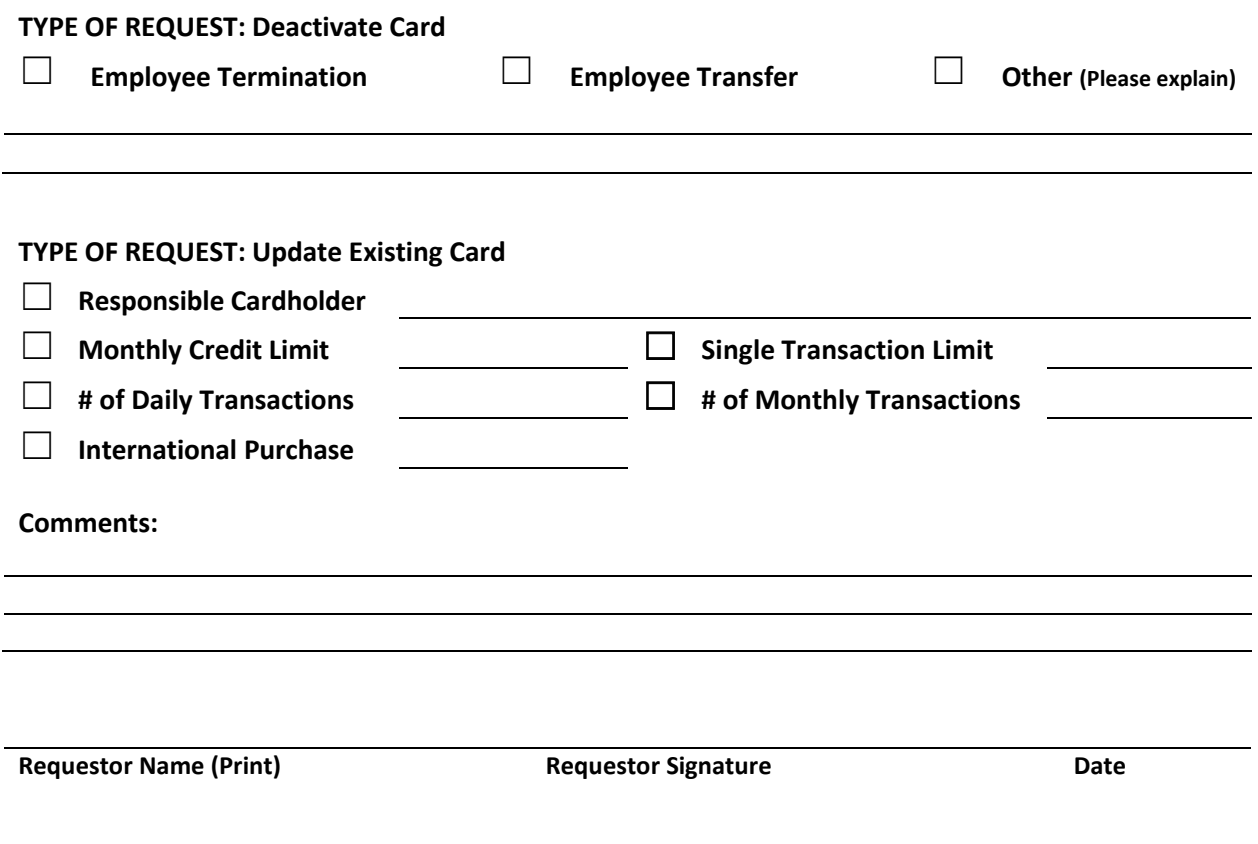

Complete form, sign and return to pcardservices@uab.edu Revised: 07.31.2018